# **sort(1) Linux man page**

## **Name**

sort - sort lines of text files

## **Synopsis**

**sort** [*OPTION*]... [*FILE*]... **sort**  $[OPTION]$ ... --files0-from=F

## **Description**

Write sorted concatenation of all **FILE**(s) to standard output.

Mandatory arguments to long options are mandatory for short options too. Ordering options:

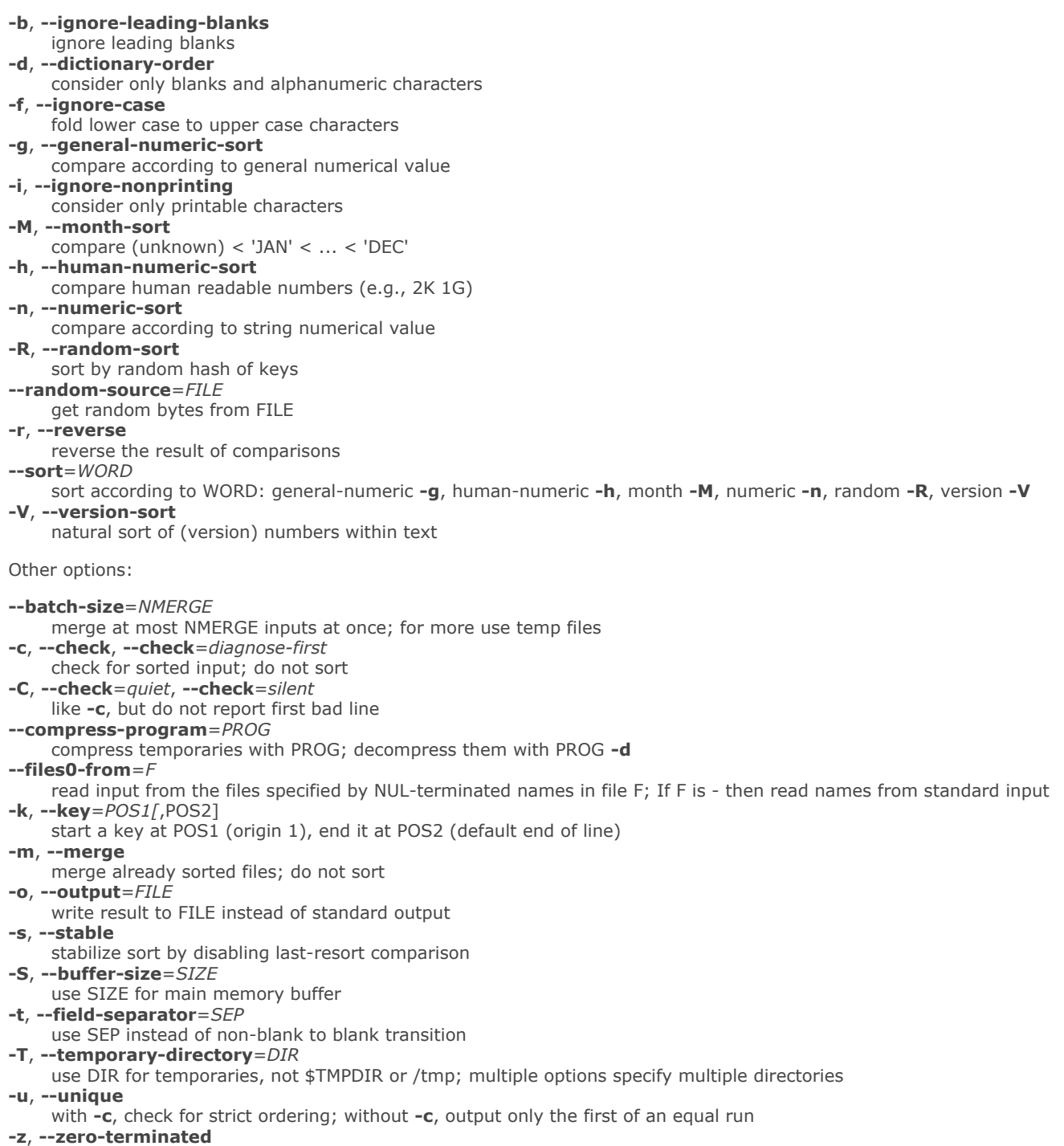

- end lines with 0 byte, not newline
- **help**

display this help and exit

#### **version**

output version information and exit

POS is F[.C][OPTS], where F is the field number and C the character position in the field; both are origin 1. If neither **t** nor **b** is in effect, characters in a field are counted from the beginning of the preceding whitespace. OPTS is one or more single-letter ordering options, which override global ordering options for that key. If no key is given, use the entire line as the key.

SIZE may be followed by the following multiplicative suffixes: % 1% of memory, b 1, K 1024 (default), and so on for M, G, T, P, E, Z, Y.

With no FILE, or when FILE is -, read standard input.

\*\*\* WARNING \*\*\* The locale specified by the environment affects sort order. Set LC\_ALL=C to get the traditional sort order that uses native byte values.

#### **Author**

Written by Mike Haertel and Paul Eggert.

#### **Reporting Bugs**

Report sort bugs to **bug-coreutils@gnu.org** GNU coreutils home page: <<http://www.gnu.org/software/coreutils/>> General help using GNU software: <[http://www.gnu.org/gethelp/>](http://www.gnu.org/gethelp/) Report sort translation bugs to <<http://translationproject.org/team/>>

### **Copyright**

Copyright  $\hat{A} \odot$  2010 Free Software Foundation, Inc. License GPLv3+: GNU GPL version 3 or later <<http://gnu.org/licenses/gpl.html>>. This is free software: you are free to change and redistribute it. There is NO WARRANTY, to the extent permitted by law.

#### **See Also**

The full documentation for **sort** is maintained as a Texinfo manual. If the **info** and **sort** programs are properly installed at your site, the command

#### **info coreutils aqsort invocationaq**

should give you access to the complete manual.

#### **Referenced By**

```
column(1), cracklib-
format(8), dnssort(1), environ(5),environ(7), fastrm(1), flowdumper(1), grep(1), look(1),makehistory(8), mergesort(3), mso
```